# **Abstract glue for optimization in Julia**

Miles Lubin with Iain Dunning, Joey Huchette, Tony Kelman, Dominique Orban, and Madeleine Udell ISMP – July 13, 2015

### **Why did we choose Julia?**

Lubin and Dunning, "Computing in Operations Research using Julia", IJOC, 2015

- "I want to model and solve a large LP/MIP within a programming language, but Python is too slow and C++ is too low level"
- "I want to implement optimization algorithms in a fast, high-level language designed for numerical computing"
- "I want to create an end-user-friendly interface for optimization without writing MEX files"

#### **And so…**

#### We (and many other contributors) developed a new set of tools to help us do our work in Julia.

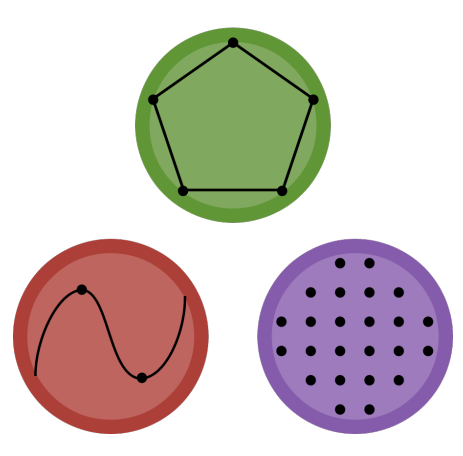

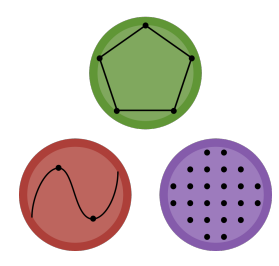

#### **JuliaOpt**

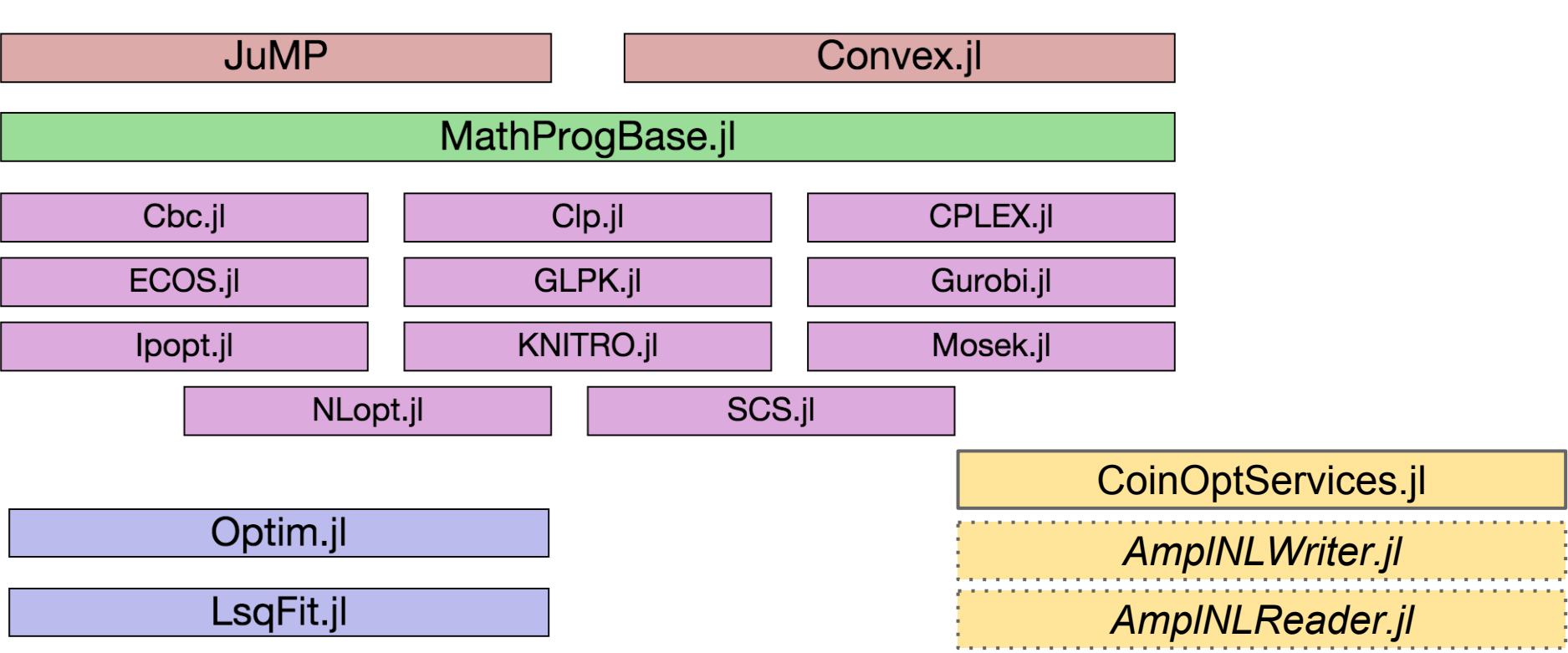

## **Modeling languages in Julia**

#### ● JuMP

- Linear, mixed-integer, conic, and nonlinear optimization
- Like AMPL, GAMS, Pyomo
- Convex.jl (Udell, Thursday at 10:20am)
	- Disciplined convex programming
	- Like CVX, cvxpy
- Both use the same solver infrastructure

### **MathProgBase**

- A standard interface which solver wrappers implement
	- Like COIN-OR/OSI

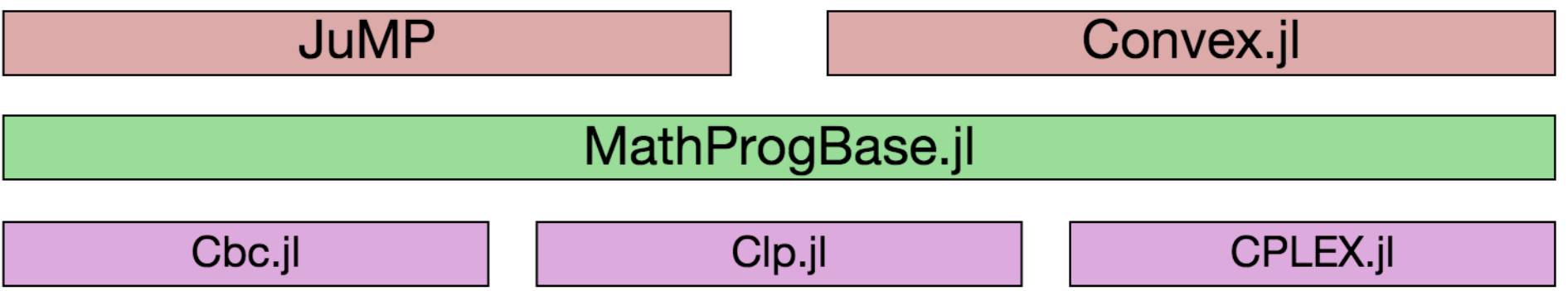

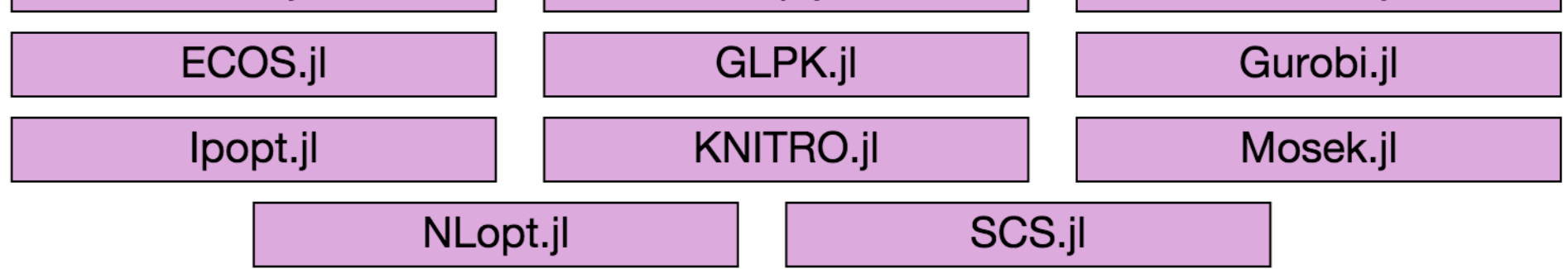

## **MathProgBase philosophy**

- In a small package which wraps the solver's C API, implement a few additional methods to provide a standardized interface to the solver.
	- Clp.jl, Cbc.jl, Gurobi.jl, ECOS.jl, etc...

### **MathProgBase philosophy**

- Make it easy to access low-level features.
	- $\circ$  Don't get in the user's way

## **MathProgBase philosophy**

- If the solver's interface doesn't quite match the abstraction, either:
	- perform some transformations within the solver wrapper, or
	- $\circ$  if the above is too hard, update the abstraction

#### **Diverse classes of solvers**

- $\bullet$  LP++
- Conic
- Nonlinear

#### **LP++**

$$
\min_{x} c^{T} x
$$
  
s.t.  $a_i^{T} x$  sense<sub>i</sub>  $b_i \forall i$   
 $l \leq x \leq u$ 

- Plus integer variables, quadratic objective, quadratic constraints, SOCP
- LP hotstarts, branch & bound callbacks
- CPLEX, Gurobi, Cbc/Clp, GLPK, Mosek

#### **Conic**

$$
\min_{x} c^{T} x \qquad \max_{y} -b^{T} y
$$
\n
$$
s.t. b - Ax \in K_1 \qquad \qquad s.t. c + A^{T} y \in K_2^*
$$
\n
$$
x \in K_2 \qquad \qquad y \in K_1^*
$$

- Linear, SOC, SDP, exponential, power cones
- Mosek, ECOS, SCS

 $\min f(x)$  $\boldsymbol{x}$ s.t.  $lb \leq g(x) \leq ub$  $l \leq x \leq u$ 

- Gradient, Jacobian, Hessian oracles, expression graphs
- Ipopt, Mosek, KNITRO, NLopt

### **How it looks for users:**

```
using JuMP, Clp
m = Model(solver=ClpSolver())
\phidefVar(m, x[1:2] >= 0)
@setObjective(m, Max, sum(x))@addConstraint(m, 
     x[1]+2*x[2] \leq 1status = solve(m)
```
using Convex, Clp  $x = \text{Variable}(2)$  $problem = maximize(sum(x),$  $\lceil x \rangle = \vartheta$ ,  $\lfloor x \rfloor + 2 \lfloor x \rfloor \rfloor$   $\langle = 1 \rfloor$ solve!(problem, ClpSolver())

using MathProgBase, Clp  $sol = linprog([-1.0, -1.0], [1.0 2.0], '<<', 1.0, CloSolver())$ 

### **Wait, how do I set solver options?**

ClpSolver(PrimalTolerance=1e-5) GurobiSolver(Method=2,Crossover=0) CplexSolver(CPX\_PARAM\_TILIM=100) MosekSolver(LOG=0)

• We don't abstract over parameters

### **Wait, how do I do this thing which I can only do from the solver API?**

# With JuMP model object m

grb = MathProgBase.getrawsolver(getInternalModel(m))

Gurobi.computeIIS(grb)

iisconstr = Gurobi.get intarray(grb, "IISConstr", 1, n constr)

**[Example](https://github.com/JuliaOpt/JuMP.jl/blob/ac78ec11a3e4f412f7c7662def84b231f74dcd5a/examples/iis.jl)** to compute IIS (Irreducible Inconsistent Subsystem) with Gurobi

#### **Branch & bound callbacks!**

solve(m)

m = Model(solver=GurobiSolver()) function lazyCallback(cb) … # e.g., TSP subtour elimination end addLazyCallback(m, lazyCallback)

### **Branch & bound callbacks!**

- Lazy constraints, user cuts, user heuristics
- Currently supported by Gurobi, CPLEX, and GLPK

#### **Conic interface**

$$
\min_{x} c^{T} x \qquad \max_{y} -b^{T} y
$$
\n
$$
s.t. b - Ax \in K_1 \qquad \qquad s.t. c + A^{T} y \in K_2^*
$$
\n
$$
x \in K_2 \qquad \qquad y \in K_1^*
$$

- Input format is sparse matrix A and list of cones (inspired by CBLIB format)
- We have an  $LP++ \leftarrow \rightarrow$  Conic translation layer

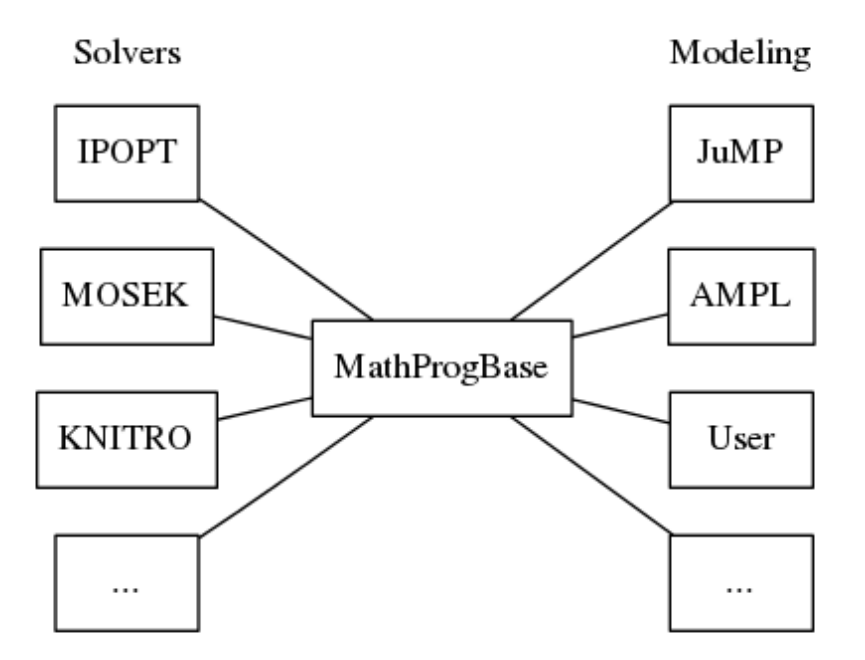

JuMP implements automatic sparse Hessian computations ([preprint\)](http://www.optimization-online.org/DB_FILE/2015/04/4891.pdf)

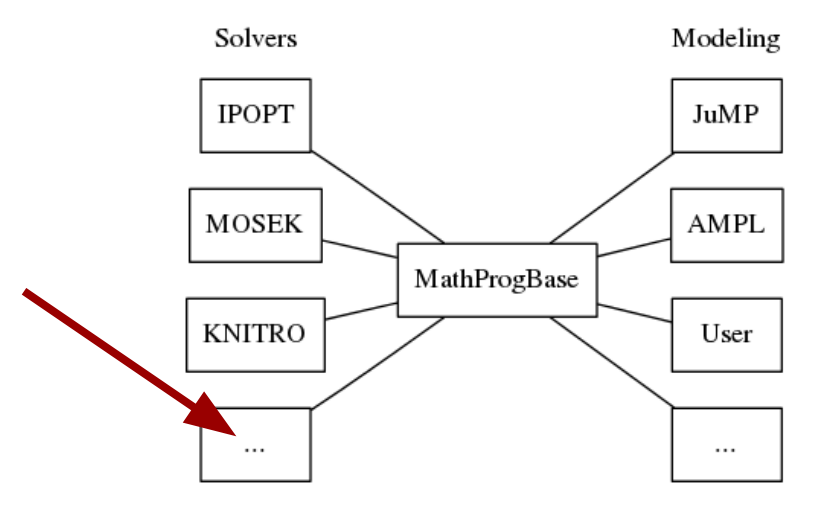

• If you write a solver in Julia accepting MathProgBase input, you can call it from both AMPL and JuMP!

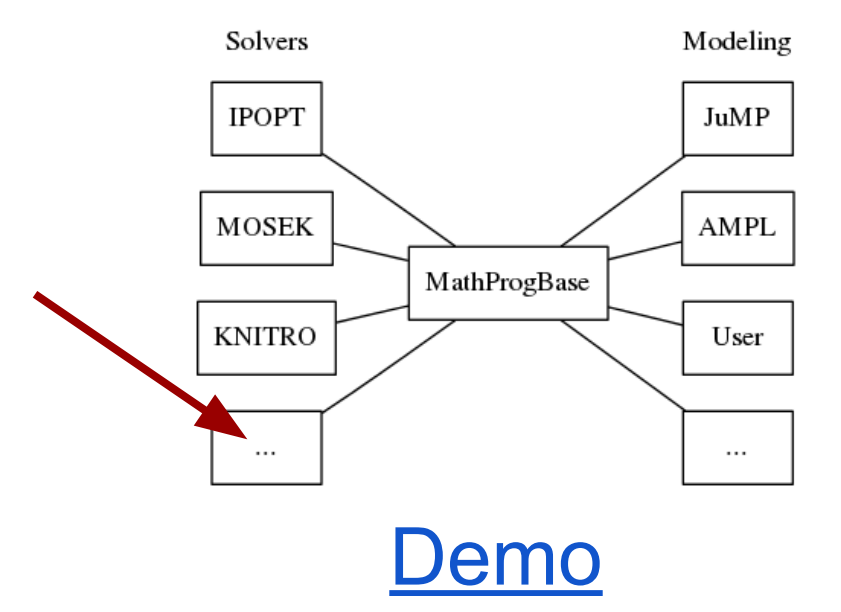

### **Expression graphs**

• Nonlinear interface also allows access to *expression graphs*

 $\sin(x^2+y)$ 

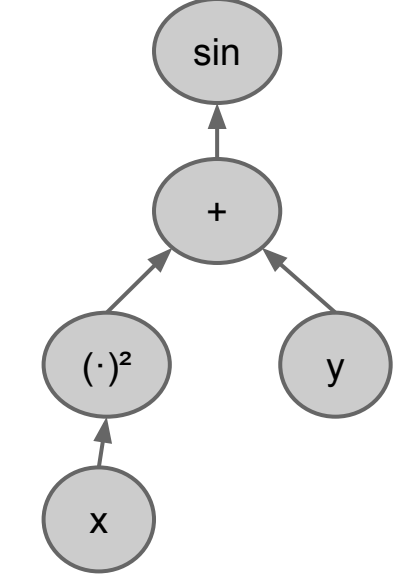

### **Expression graphs**

- Nonlinear interface also allows access to *expression graphs*
- Allows us to write "solvers" which write instances to OSiL and NL file formats
	- CoinOptServices.jl, AmpINLWriter.jl ■ Tony Kelman, Thursday at 10:20am
- $\bullet$  [DReal.jl](https://github.com/dreal/DReal.jl)  interface to a nonlinear satisfiability solver

### **Julia is not an island**

- [Embeddable C API](http://docs.julialang.org/en/release-0.3/manual/embedding/)
- [Pyjulia](https://github.com/JuliaLang/pyjulia)

## **From the Clp mailing list (July 8)**

I am in somewhat disbelief that I can't do this: **[xopt,fmin] = linprog(c, Acon, rhsvec) ;**

to solve min  $c' * x$  given Acon  $* x \leq r$  havec.

The above is the one line matlab interface to linprog. **There should be something similar in Python in support of CLP** using it's primary matrix array interface, numpy/ndarrays.

## **From the Clp mailing list (July 8)**

I am in somewhat disbelief that I can't do this: **[xopt,fmin] = linprog(c, Acon, rhsvec) ;**

to solve min  $c' * x$  given Acon  $* x \leq r$  thsvec.

The above is the one line matlab interface to linprog. **There should be something similar in Python in support of CLP** using it's primary matrix array interface, numpy/ndarrays.

#### We can do that: [pylinprog](https://github.com/mlubin/pylinprog)

#### **In conclusion**

MathProgBase makes it easier than ever before to:

- Write fast, solver-independent code.
	- **○ There is no loss of performance**
- Write solvers and hook them into opensource and commercial modeling languages.

#### **What's next**

- SCIP
- Constraint programming?

#### **Thanks to**

- David Anthoff, Carlo Baldassi, Oscar Dowson, Jack Dunn, Jenny Hong, Steven G. Johnson, Dahua Lin, Karanveer Mohan, Yee Sian Ng, Brendan O'Donoghue, Leonardo Taccari, Elliot Saba, João Felipe Santos, Abel Siqueira, Ulf Worsøe, David Zeng
- Julia developers